Programming Languages and Programming Languages and Translators Translators

COMS W4115

Prof. Stephen A. Edwards Spring 2003 Columbia University Department of Computer Science

### **Instructor**

Prof. Stephen A. Edwards sedwards@cs.columbia.edu http://www.cs.columbia.edu/~sedwards/ 462 Computer Science Building Office Hours: 4–5 PM Tuesday, Thursday

# **Schedule**

Tuesdays and Thursdays, 11:00 AM to 12:15 PM

Room 535 Seely W. Mudd

January 21 to May 1

Midterm 1: March 4

Spring Break: March 18 and 20

# **Objectives**

Theory of language design

- Finer points of languages
- Different languages and paradigms
- **Practice of Compiler Construction** 
	- Overall structure of a compiler
	- Automated tools and their use
		- Lexical analysis to assembly generation

# **Required Text**

Alfred V. Aho, Ravi Sethi, and Jeffrey D. Ullman. Compilers: Principles, Techniques, and Tools. Addison-Wesley, 1985.

Available from Papyrus, 114th and Broadway.

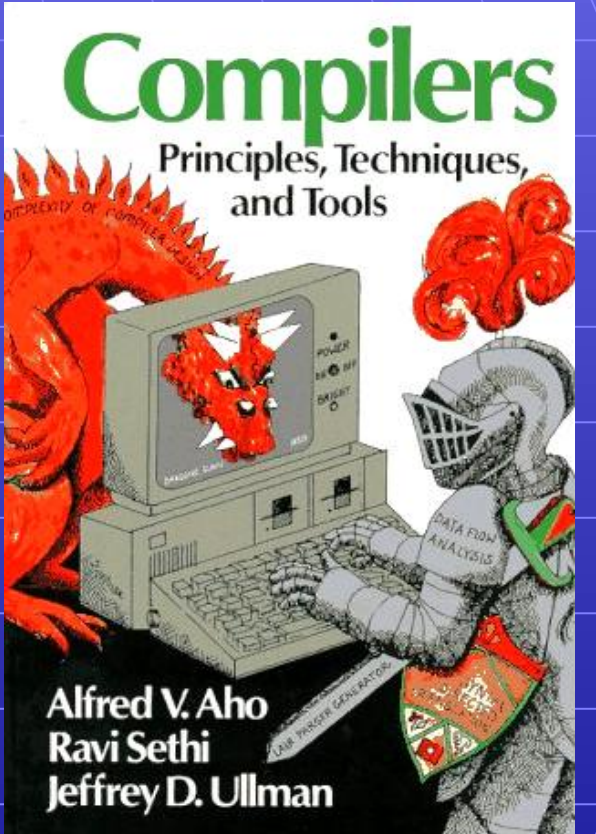

# **Assignments and Grading**

40% Programming Project

25% Midterm 1 (near middle of term)

25% Midterm 2 (at end of term)

10% Individual homework

Bottom line: do well on the project, you'll get a good grade.

# **Prerequisite: COMS W3156 Software Engineering**

Teams will build a large software system

Makefiles, version control, test suites

Testing will be as important as development

# **Prerequisite: COMS W3261 Computability**

You/need to understand grammars.

We will be working with regular and context-free languages.

# **Class Website**

Off my home/page, http://www.cs.columbia.edu/~sedwards/

Contains syllabus, lecture notes, and assignments.

Schedule will be continually updated during the semester.

# **Collaboration**

Collaborate with your team on the project.

Homework is to be done by yourself.

Tests: Will be closed book.

# The Project

# **The Project**

Design and implement your own little language.

- Five deliverables:
	- 1. A white paper describing and motivating your language
	- 2. A language reference manual defining it formally
	- 3. A compiler or interperter for your language running on some sample programs
	- 4. A final project report
	- 5. A final project presentation

### **Teams**

Immediately start forming four-person teams to work on this project.

Each team will develop its own langauge.

Suggested division of labor: Front-end, back-end, testing, documentation.

All members of the team should be familiar with the whole project.

### **White Paper**

Follow the style of the Java white paper (see the class website for a link).

4–8 pages.

Answer the question, "why another language?" with a description of what your language is intended for.

Small snippets of code to show syntax is enough.

### **Language Reference Manual**

A careful definition of the syntax and semantics of your language.

Follow the style of the C language reference manual (Appendix A of Kernighan and Ritchie, The C Programming Langauge; see the class website).

# **Final Report Sections**

- 1. Introduction: the white paper
- 2. Language Tutorial
- 3. Language Reference Manual
- 4. Project Plan
- 5. Architectural Design
- 6. Test Plan
- Lessons Learned
- 8. Complete listing

## **Due Dates**

White Paper **February 18** Reference Manual | March 27 Final Report | April 29

Final report may be handed in on May 6 for half credit.

# **Design a language?**

A small, domain-specific language. Think of awk or php, not Java or  $\mathbb{C}$ ++. Examples from last term: Quantum computing language Geometric figure drawing language Projectile motion simulation langauge Retri net simulation language Matlab-like array manipulation language

# **Other language ideas**

Simple animation language Model train simulation language Escher-like pattern generator Music manipulation language (harmony) Web surfing language Mathematical function manipulator Simple scripting language (à la Tcl)

# What's in a Language?

# **Components Components of a language: Syntax**

- How characters combine to form words, sentences, paragraphs.
- **The quick brown fox jumps over the lazy dog.** is syntactically correct English, but isn't a Java program.
- **class Foo { public int j; public int foo(int k) { return j + k; }**

Is syntactically correct Java, but isn't/C.

**}**

# **Specifying Syntax**

Usually done with a context-free grammar.

Typical syntax for algebraic expressions:

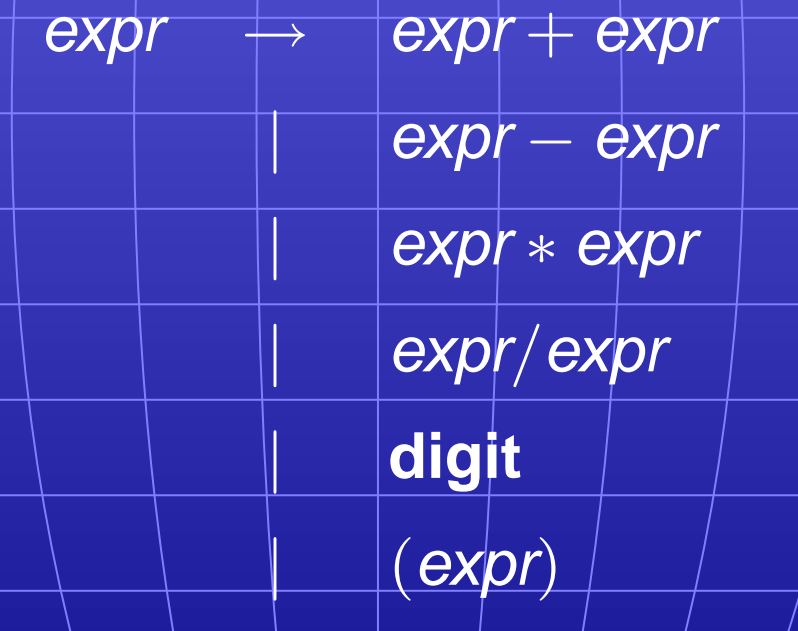

# **Components of a language: Components of a language: Semantics Semantics**

What a well-formed program "means."

The semantics of C says this computes the  $n$ th Fibonacci number.

```
int fib(int n)
```
**{**

 $int |a| = 0$ ,  $b = 1$ ; **int i;** for  $|i| = 1$  ;  $i < n$  ;  $i + 1$  }  $int c = a + b;$  $a \rightarrow b$ ;  $\mathbf{b} = \mathbf{c}$ ;

**return b;**

**}**

**}**

# **Semantics**

Something may be syntactically correct but semantically nonsensical.

The rock jumped through the hairy planet.

Or ambiguous

The chickens are ready for eating.

### **Semantics**

Nonsensical in Java:

**class Foo {**

**int bar(int x) { return Foo; }**

Ambiguous in Java:

**}**

**}**

**class Bar { public float foo() { return 0; } public int foo() { return 0; }**

# **Specifying Semantics**

Doing it formally beyond the scope of this class, but basically two ways:

• Operational semantics

Define a virtual machine and how executing the program evolves the state of the virtual machine

• Denotational semantics

Shows how to build the function representing the behavior of the program (i.e., a transformation of inputs to outputs) from statements in the language.

Most language definitions use an informal operational semantics written in English.

# Great Moments in Great Moments in Programming Language Evolution Programming Language Evolution

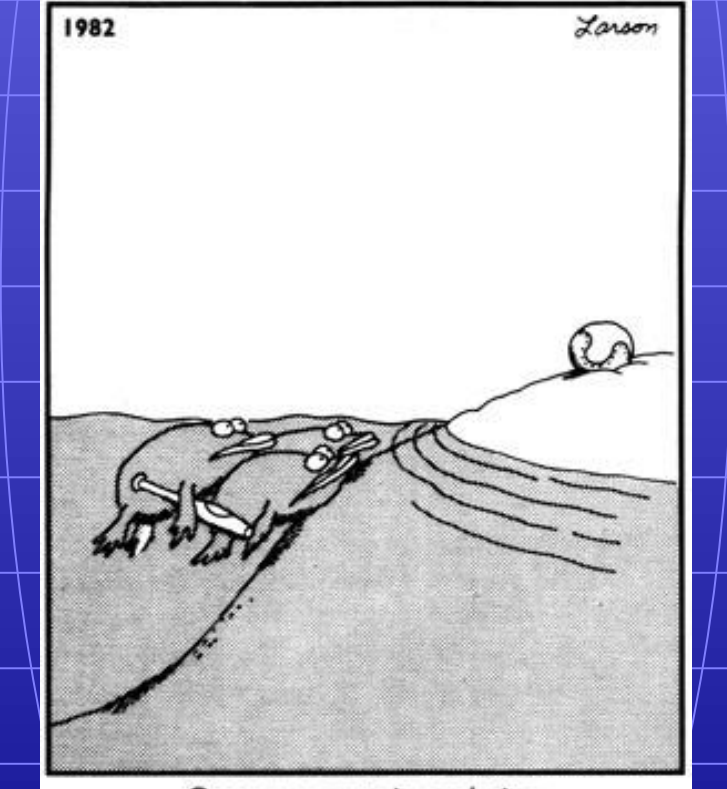

Great moments in evolution

# **Assembly**

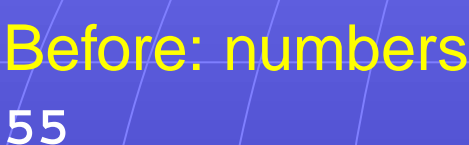

### After: Symbols

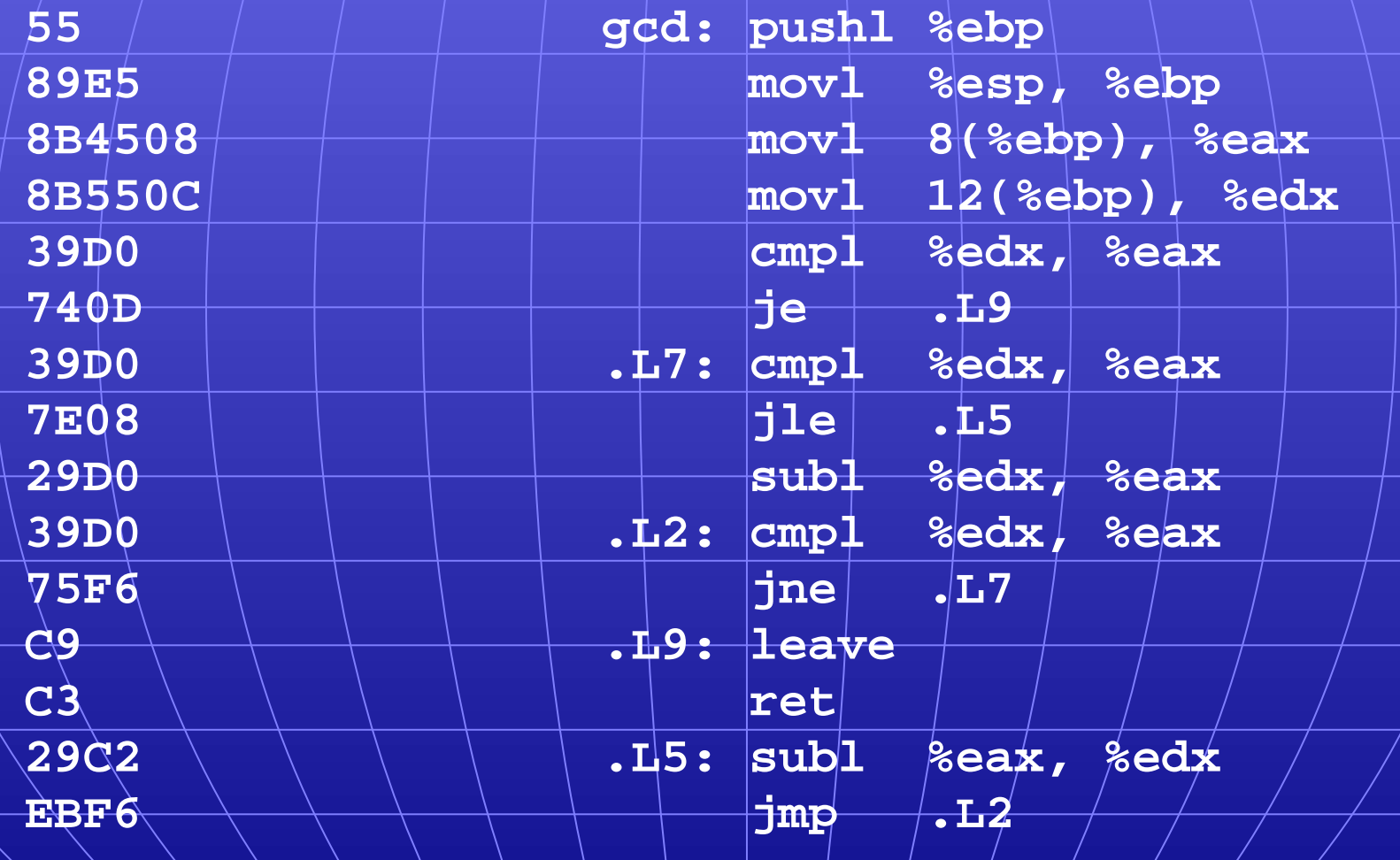

# **FORTRAN**

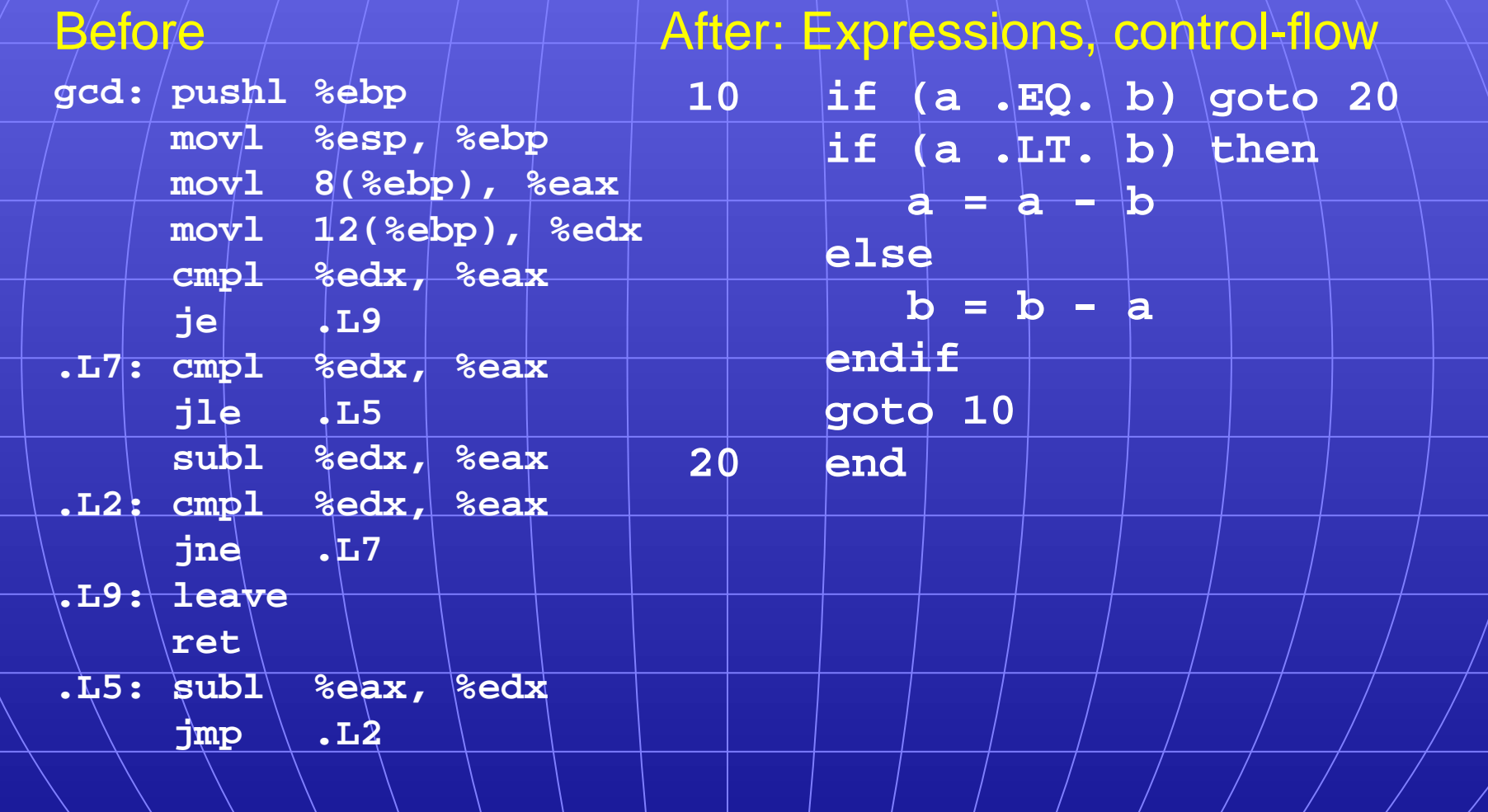

# **COBOL**

#### Added type declarations, record types, file manipulation

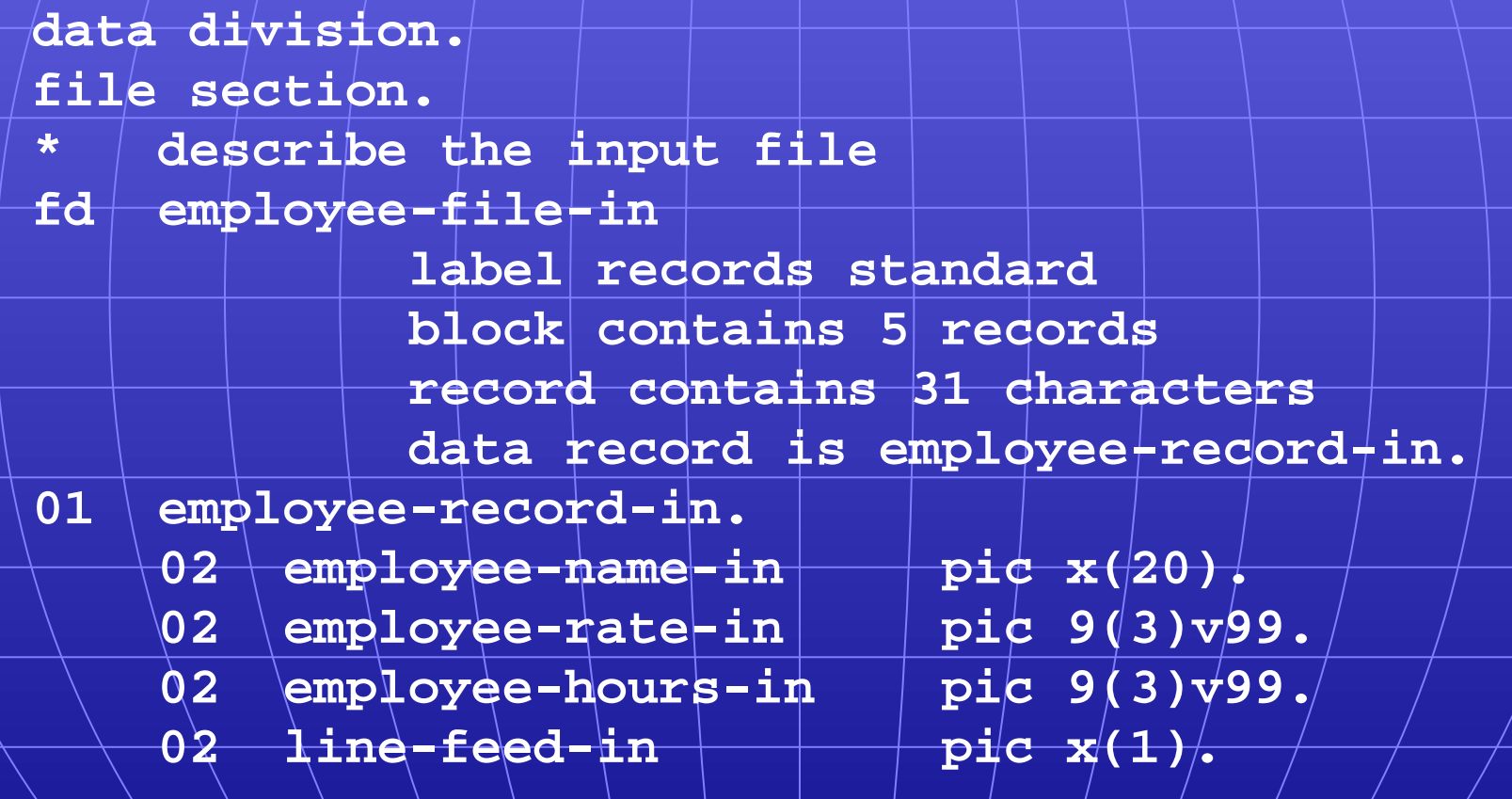

# **LISP, Scheme, Common LISP**

#### Functional, high-level languages

```
(defun gnome-doc-insert ()
  "Add a documentation header to the current function.
Only C/C++ function types are properly supported currently."
  (interactive)
  (let (c-insert-here (point))
    (save-excursion
      (beginning-of-defun)
      (let (c-arglist
            c-funcname
            (c-point (point))
            c-comment-point
            c-isvoid
            c-doinsert)
         (search-backward "(")
        (forward-line -2)
        (while (or (looking-at "ˆ$")
                    (looking-at "ˆ *}")
                    (looking-at "ˆ \\*")
                   (looking-at "ˆ#"))
          (forward-line 1))
```
# **APL**

#### Powerful operators, interactive language

```
\sqrt{2}Z+GAUSSRAND N; B; F; M; P; Q; R\left[1\right]AReturns \omega random numbers having a Gaussian normal distribution
\left[2\right]A (with mean 0 and variance 1) Uses the Box-Muller method.
\left[ \begin{smallmatrix} 1 & 3 \end{smallmatrix} \right]A See Numerical Recipes in C. pg. 289.
[4]\mathbf{A}51Z+10[6]M^{+-}1+2*31A largest integer
                         A how many more we need
[7]L1:Q+N-PZA quit if none
r_{81}\rightarrow (Q<0)/L2
[9] Q+[1.3 \times Q + 2 A approx num points needed
[10] P^{2} P<sup>-1</sup> + (2M-1) × T^{1} + (0,2) PM A random points in -1 to 1 square
                           A distance from origin squared
[11] R++/P×P
[12] B+ (R \neq 0) AR < 1[13] R+B/R \diamond P+B/PA points within unit circle
[14] F+ (<sup>-</sup>2\times( \circR)\divR)\star.5
[15] Z+Z,, P\times F, [1.5] F[16] \rightarrowL1
171 L2:Z+N+Z[18] A ArchDate: 12/16/1997 16:20:23.170
```
Source: Jim Weigang, http://www.chilton.com/jimw/gsrand/html

# **Algol, Pascal, Clu, Modula, Modula, Ada**

Imperative, block-structured language, formal syntax definition, structured programming

**PROC insert = (INT e, REF TREE t)VOID: # NB inserts in t as a side effect # IF TREE(t) IS NIL THEN t := HEAP NODE := (e, TREE(NIL), TREE(NIL)) ELIF**  $e \leq e$  **OF t THEN insert(e, 1 OF <b>t**) **ELIF**  $e > e$  **OF t THEN linsert(e, r OF t**) **FI;**

```
PROC trav = (INT switch, TREE t, SCANNER continue, alternative)VOID:
  # traverse the root node and right sub-tree of t only. #
  IF t IS NIL THEN continue(switch, alternative)
  ELIF e OF t <= switch THEN
        \text{print}(e \text{ OF} | t);
        traverse( switch, r OF t, continue, alternative)
  ELSE # e OF t > switch #
        PROC defer = (INT sw, SCANNER alt)VOID:
              trav(sw, t, continue, alt);
        alternative(e OF t, defer)
  FI;
```
Algol-68, source http://www.csse.monash.edu.au/˜lloyd/tildeProgLang/Algol68/treemerge.a68

# **SNOBOL, Icon**

#### String-processing languages

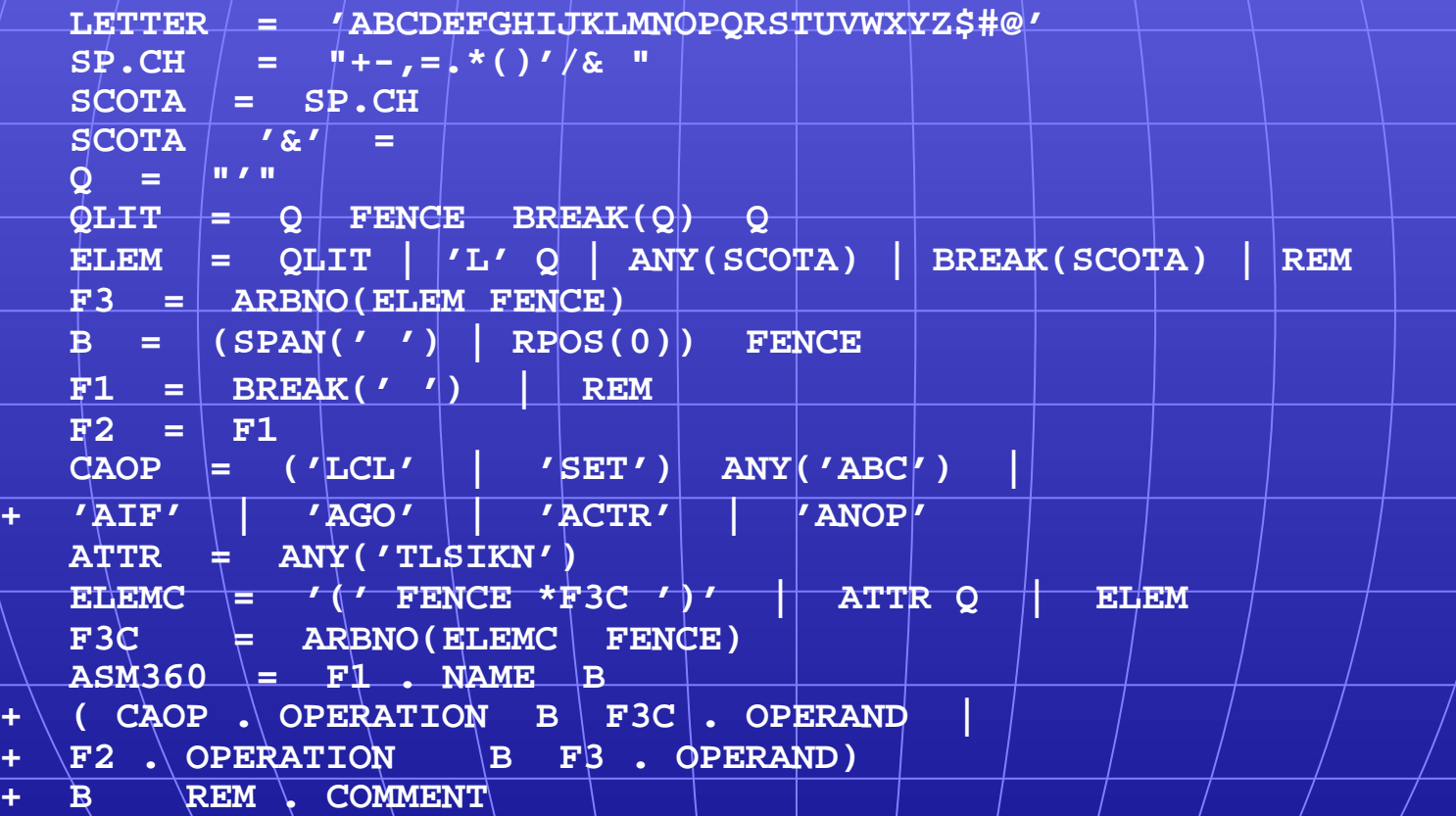

SNOBOL: Parse IBM 360 assembly. From Gimpel's book, http://www.snobol4.org/

# **BASIC**

#### Programming for the masses

- **PRINT "GUESS A NUMBER BETWEEN ONE AND TEN"**
- **INPUT A\$**
- **IF A\$ = "5" THEN PRINT "GOOD JOB, YOU GUESSED IT"**
- **IF**  $AS = 5$  **GOTO**  $100$
- **PRINT "YOU ARE WRONG. TRY AGAIN"**
- **GOTO 10**
- **END**

# **Simula, Smalltalk, Smalltalk, C++, Java, C#**

#### The object-oriented philosophy

```
class Shape(x, y); integer x; integer y;
virtual: procedure draw;
begin
   comment -- get the x & y components for the object --;
   integer procedure getX;
      getX := x;
   integer procedure getY;
      getY := y;
   comment -- set the x & y coordinates for the object --;
   integer procedure setX(newx); integer newx;
      \mathbf{x} : = newx;
   integer procedure setY(newy); integer newy;
      y := newy;
end Shape;
```
### **C**

**{**

**}**

**}**

#### Efficiency for/systems programming

```
int gcd(int a, int b)
```

```
while (a != b) {
  if (a > b) a -= b;
 else b -= a;
```
**return a;**

# **ML, Miranda, Haskell**

#### Purer functional language

```
structure RevStack = struct
  type 'a stack = 'a list
  exception Empty
  \forallal \infty \forall \in | |fun isEmpty (s:'a stack):bool =
    (case s
       of [] => true
           | _ => false)
  fun top (s:'a stack): =
    (case s
       of [] => raise Empty
         | x::xs => x)
  fun pop (s:'a stack):'a stack =
    (case s
         of [] => raise Empty
            \mathbf{x}::\mathbf{x}s => \mathbf{x}s)
  fun push (s:'a stack,x: 'a):'a stack = x::s
  fun rev (s:'a stack):'a stack = rev (s)
end
```
# **sh, awk, perl, tcl, python**

Scripting/languages:glue for binding the universe together

**class() {**

**fi**

**}**

**classname='echo "\$1" | sed -n '1 s/ \*:.\*\$//p'' parent='echo "\$1" | sed -n '1 s/ˆ.\*: \*//p'' hppbody='echo "\$1" | sed -n '2,\$p''**

**forwarddefs="\$forwarddefs class \$classname;"**

**if (echo \$hppbody | grep -q "\$classname()"); then defaultconstructor= else**

**defaultconstructor="\$classname() {}"**

# **VisiCalc, Lotus 1-2-3, Excel**

The spreadsheet style of programming

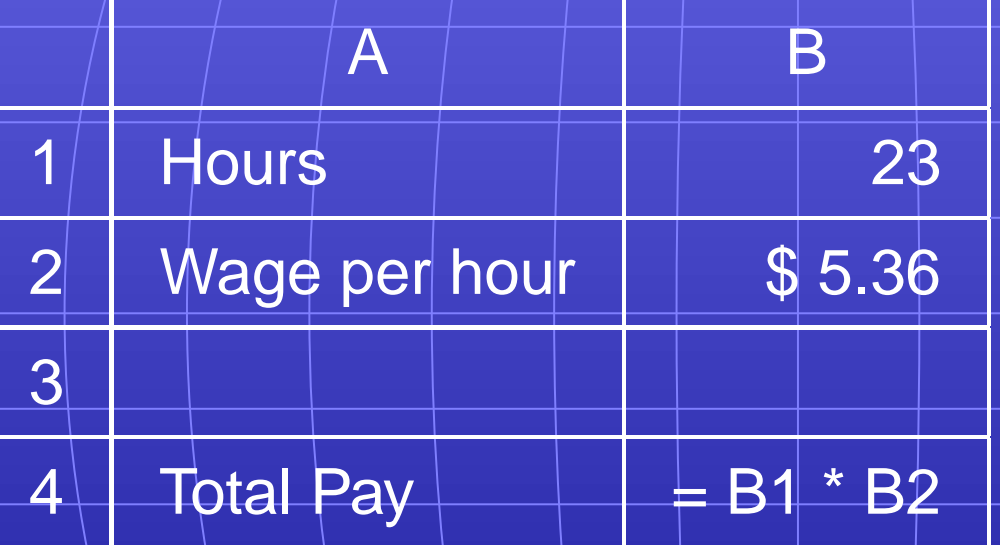

# **SQL**

#### Database queries

```
CREATE TABLE shirt (
    id SMALLINT UNSIGNED NOT NULL AUTO_INCREMENT,
   style ENUM('t-shirt', 'polo', 'dress') NOT NULL,
    color ENUM('red', 'blue', 'white', 'black') NOT NULL,
    owner SMALLINT UNSIGNED NOT NULL
         REFERENCES person(id),
   PRIMARY KEY (id)
```
**);**

**INSERT INTO shirt VALUES (NULL, 'polo', 'blue', LAST\_INSERT\_ID()), (NULL, 'dress', 'white', LAST\_INSERT\_ID()), (NULL, 't-shirt', 'blue', LAST\_INSERT\_ID());**

# **Prolog**

#### Logic Language

**edge(a, b). edge(b, c). edge(c, d). edge(d, e). edge(b, e). edge(d, f). path(X, X). path(X, Y) : edge(X, Z), path(Z, Y).**